# **МИНИСТЕРСТВО ОБРАЗОВАНИЯ И НАУКИ РОССИЙСКОЙ ФЕДЕРАЦИИ**

# **Федеральное государственное бюджетное образовательное учреждение высшего образования**

«ТОМСКИЙ ГОСУДАРСТВЕННЫЙ УНИВЕРСИТЕТ СИСТЕМ УПРАВЛЕНИЯ И РАДИОЭЛЕКТРОНИКИ» (ТУСУР)

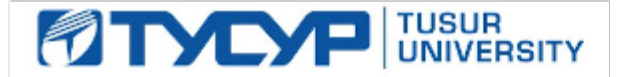

## УТВЕРЖДАЮ

Директор департамента образования

Документ подписан электронной подписью Сертификат: 1сбсfa0a-52a6-4f49-aef0-5584d3fd4820<br>Владелец: Троян Павел Ефимович Действителен: с 19.01.2016 по 16.09.2019

## РАБОЧАЯ ПРОГРАММА ДИСЦИПЛИНЫ

## **Пакеты прикладных программ**

Уровень образования: **высшее образование - бакалавриат** Направление подготовки / специальность: **11.03.02 Инфокоммуникационные технологии и системы связи** Направленность (профиль) / специализация: **Системы радиосвязи и радиодоступа** Форма обучения: **очная** Факультет: **РТФ, Радиотехнический факультет** Кафедра: **ТОР, Кафедра телекоммуникаций и основ радиотехники** Курс: **4** Семестр: **8** Учебный план набора 2016 года

#### Распределение рабочего времени

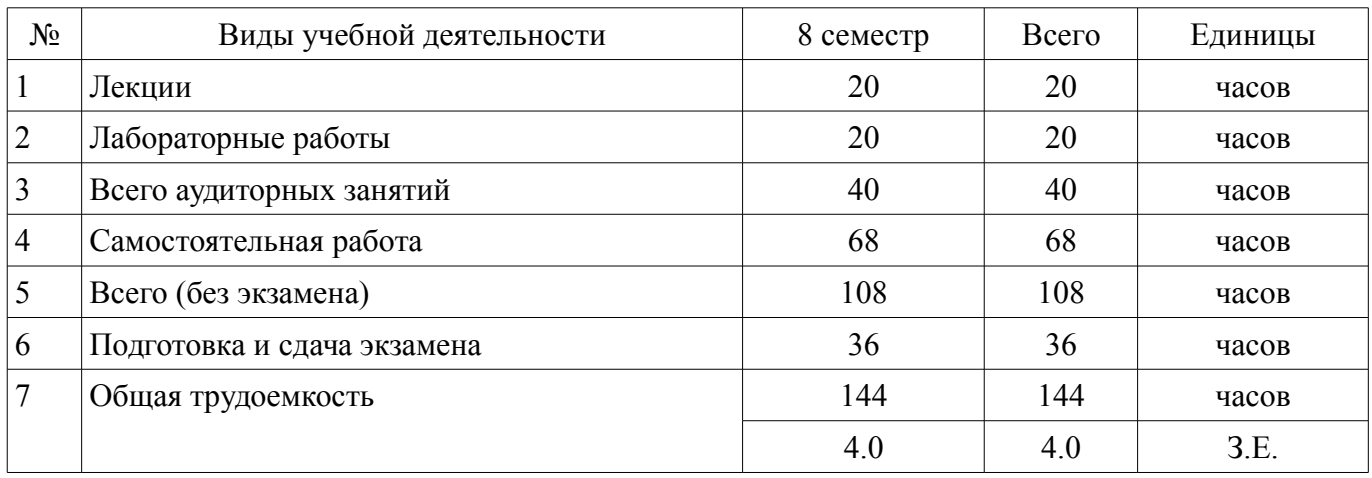

Экзамен: 8 семестр

Томск 2018

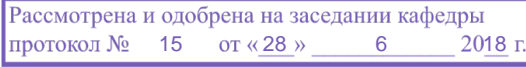

# ЛИСТ СОГЛАСОВАНИЯ

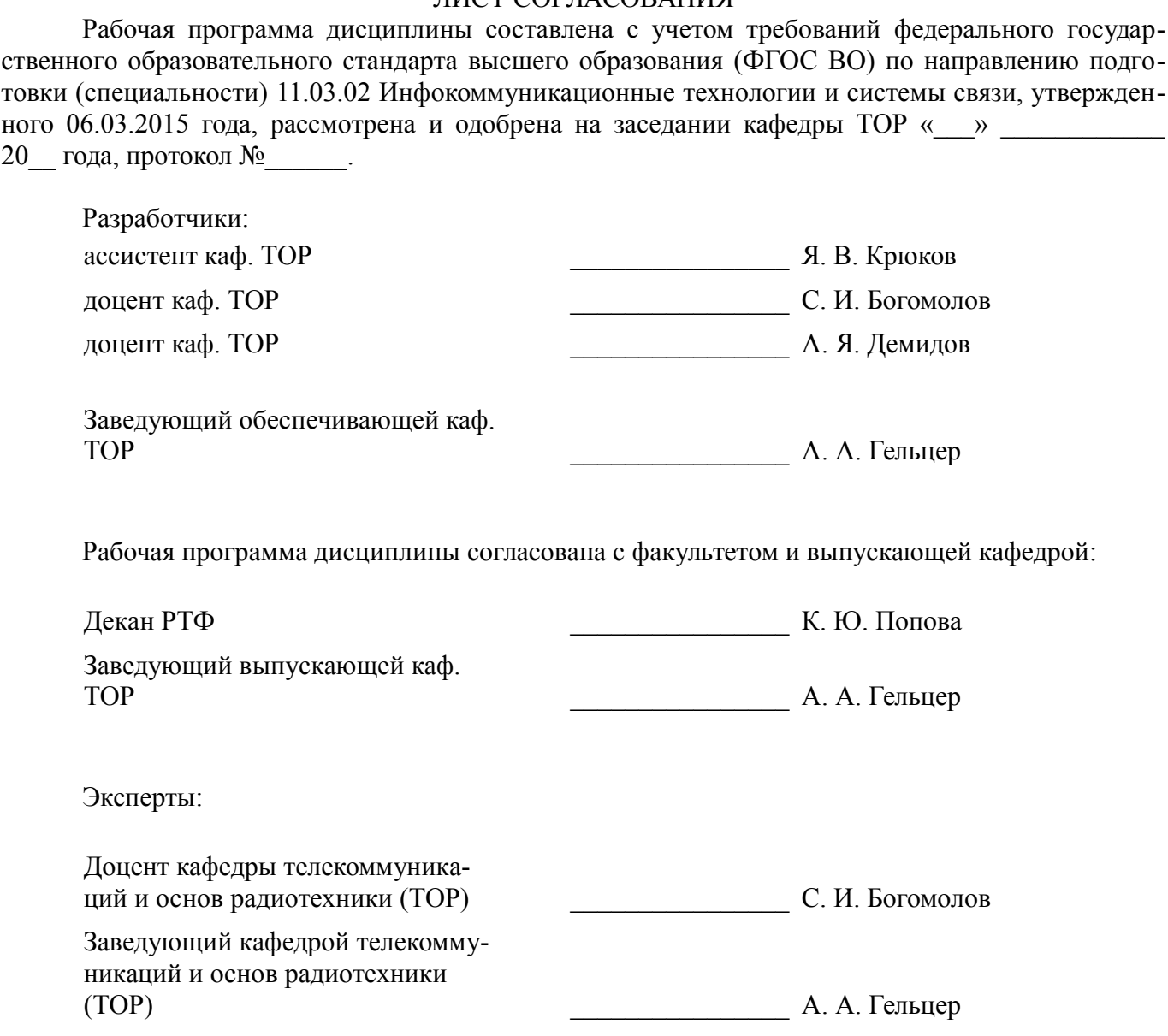

## 1. Цели и задачи дисциплины

#### 1.1. Цели дисциплины

Целью изучения дисциплины «Пакеты прикладных программ» является получение студентами

теоретических знаний об современных программных продуктах, а также приобретение необходимых

практических навыков использования графических редакторов.

#### 1.2. Задачи дисциплины

Задачами изучения курса являются закрепление навыков работы работы на компьютере и в компьютерных сетях; в том числе, для моделирования устройств, систем и процессов с использованием универсальных пакетов прикладных компьютерных программ.

## 2. Место дисциплины в структуре ОПОП

Дисциплина «Пакеты прикладных программ» (Б1.В.ДВ.6.2) относится к блоку 1 (вариативная часть).

Предшествующими дисциплинами, формирующими начальные знания, являются: Информатика, Практика по получению первичных профессиональных умений и навыков, в том числе первичных умений и навыков научно-исследовательской деятельности, Сети связи и системы коммутации.

Последующими дисциплинами являются: Программно-аппаратные средства связи.

## 3. Требования к результатам освоения дисциплины

Процесс изучения дисциплины направлен на формирование следующих компетенций:

ПК-17 способностью применять современные теоретические и экспериментальные методы исследования с целью создания новых перспективных средств электросвязи и информатики; В результате изучения дисциплины обучающийся должен:

 $\equiv$ знать классификацию пакетов прикладных программ; основные цели и задачи, которые решают программные продукты; особенности работы в графических редакторах; область применения результатов, полученных с помощью программных продуктов.

уметь применять имеющиеся знания для решения практических задач; пользоваться программами, изученными в течение курса.

владеть инструментальными средствами для обработки графических данных в соответ- $\equiv$  . ствии с поставленной задачей; современными техническими средствами и информационными технологиями.

## 4. Объем дисциплины и виды учебной работы

Общая трудоемкость дисциплины составляет 4.0 зачетных единицы и представлена в табли-IIe 4.1.

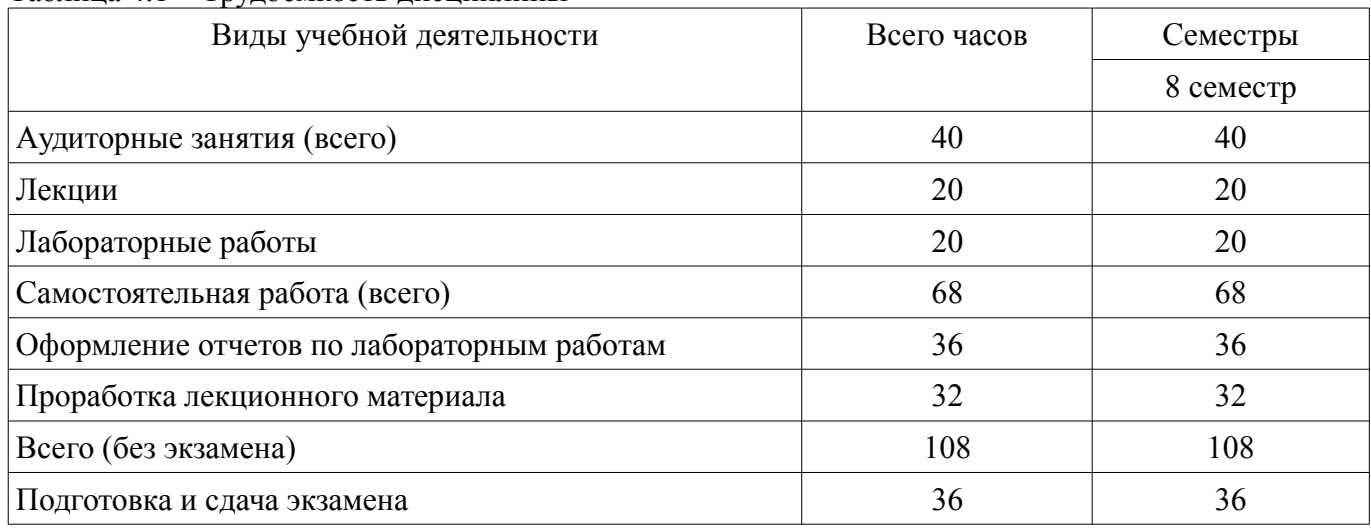

Таблина 4.1 – Трудоемкость лисниплины

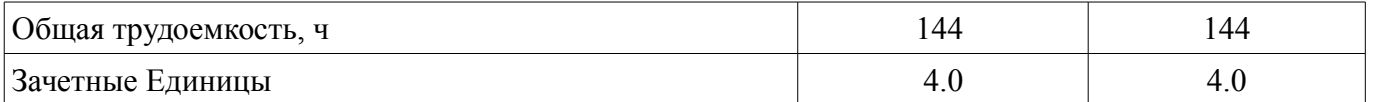

# 5. Содержание дисциплины

# 5.1. Разделы дисциплины и виды занятий

Разделы дисциплины и виды занятий приведены в таблице 5.1.

Таблица 5.1 - Разделы дисциплины и виды занятий

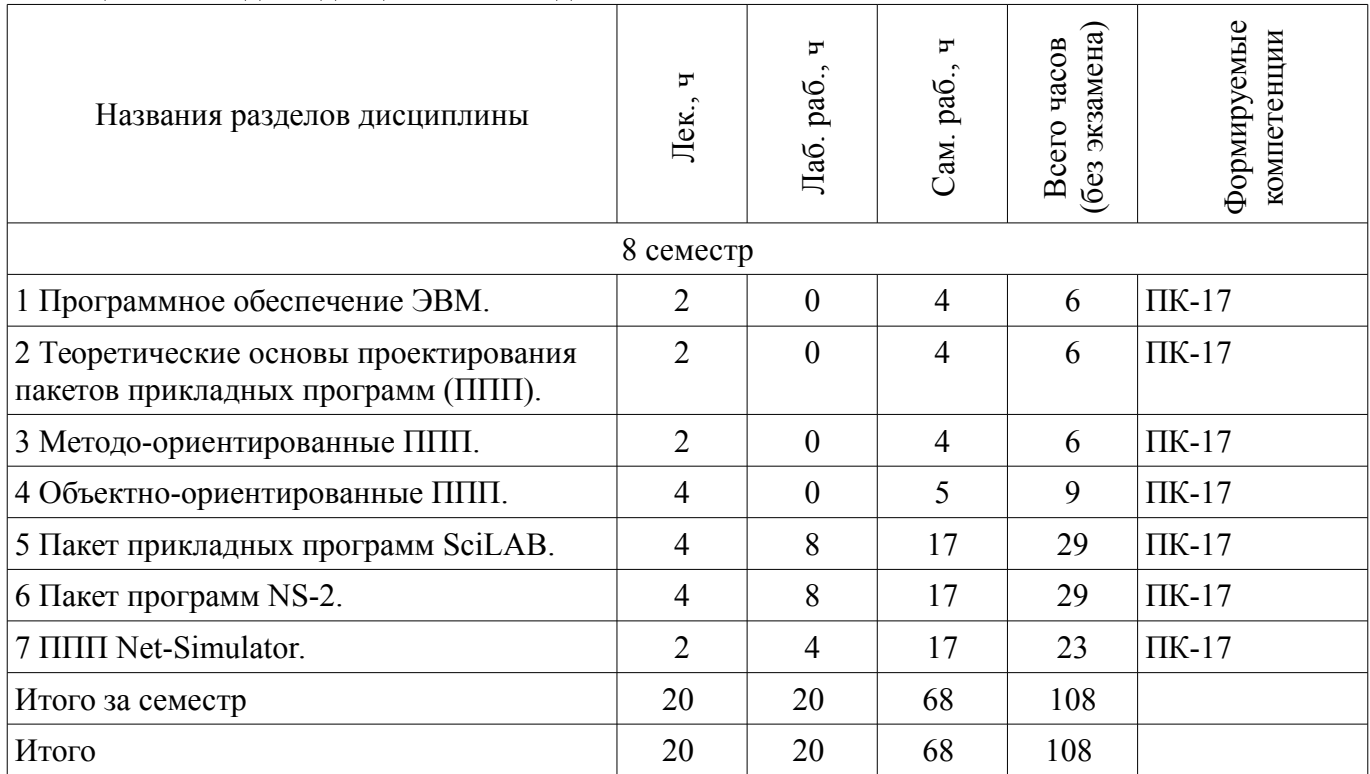

# 5.2. Содержание разделов дисциплины (по лекциям)

Содержание разделов дисциплин (по лекциям) приведено в таблице 5.2.

Таблица 5.2 - Содержание разделов дисциплин (по лекциям)

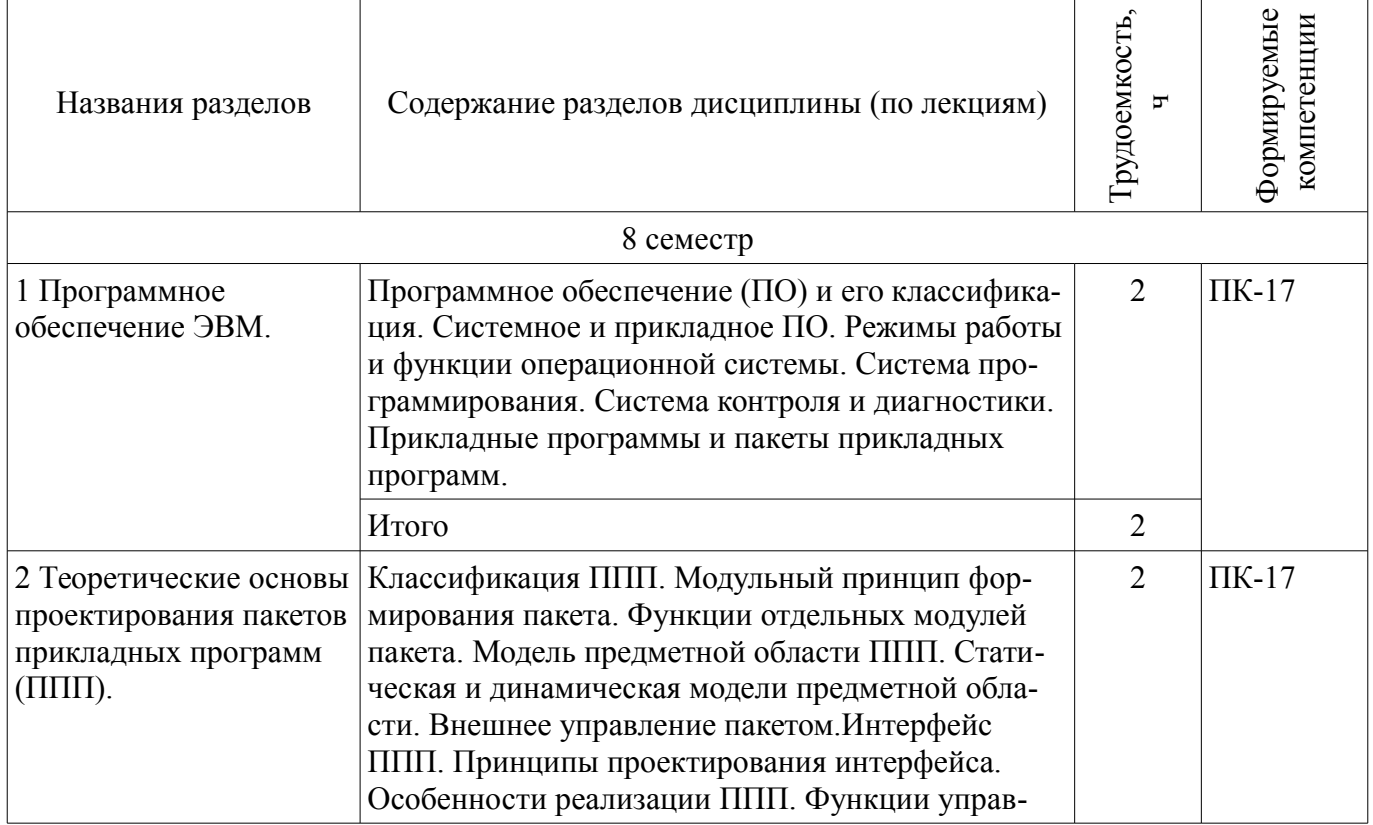

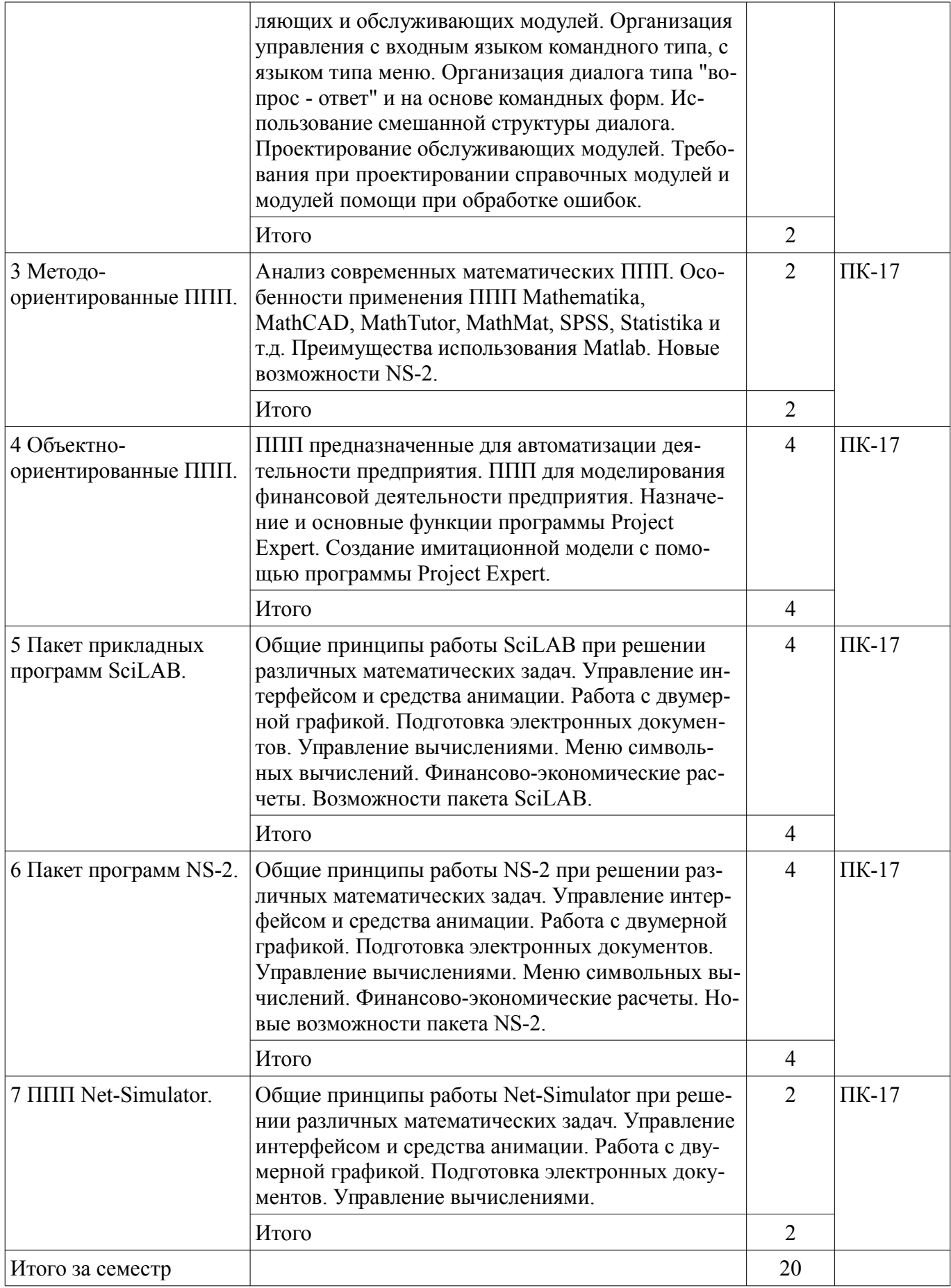

# **5.3. Разделы дисциплины и междисциплинарные связи с обеспечивающими (предыдущими) и обеспечиваемыми (последующими) дисциплинами**

Разделы дисциплины и междисциплинарные связи с обеспечивающими (предыдущими) и обеспечиваемыми (последующими) дисциплинами представлены в таблице 5.3.

| Наименование дисциплин                                                                                                    | № разделов данной дисциплины, для которых необходимо<br>изучение обеспечивающих и обеспечиваемых дисциплин |  |  |  |        |        |  |  |
|----------------------------------------------------------------------------------------------------|----------------------------------------------------------------------------------------------------|--|--|--|--------|--------|--|--|
|                                                                                                    |                                                                                                    |  |  |  |        | 6      |  |  |
| Предшествующие дисциплины                                                                                                    |                                                                                                    |  |  |  |        |        |  |  |
| 1 Информатика                                                                                                    | $^{+}$                                                                                                    |  |  |  |        |        |  |  |
| 2 Практика по получению первич-<br>ных профессиональных умений и<br>навыков, в том числе первичных<br>умений и навыков научно-иссле-<br>довательской деятельности |                                                                                                    |  |  |  | $^+$   |        |  |  |
| 3 Сети связи и системы коммута-<br>ЦИИ                                                                                                    |                                                                                                    |  |  |  |        | $^+$   |  |  |
| Последующие дисциплины                                                                                                    |                                                                                                    |  |  |  |        |        |  |  |
| 1 Программно-аппаратные сред-<br>ства связи                                                                                                    |                                                                                                    |  |  |  | $^{+}$ | $^{+}$ |  |  |

Таблина 5.3 – Разлелы лисниплины и межлисниплинарные связи

# 5.4. Соответствие компетенций, формируемых при изучении дисциплины, и видов занятий

Соответствие компетенций, формируемых при изучении дисциплины, и видов занятий представлено в таблице 5.4.

Таблица 5.4 – Соответствие компетенций, формируемых при изучении дисциплины, и видов занятий

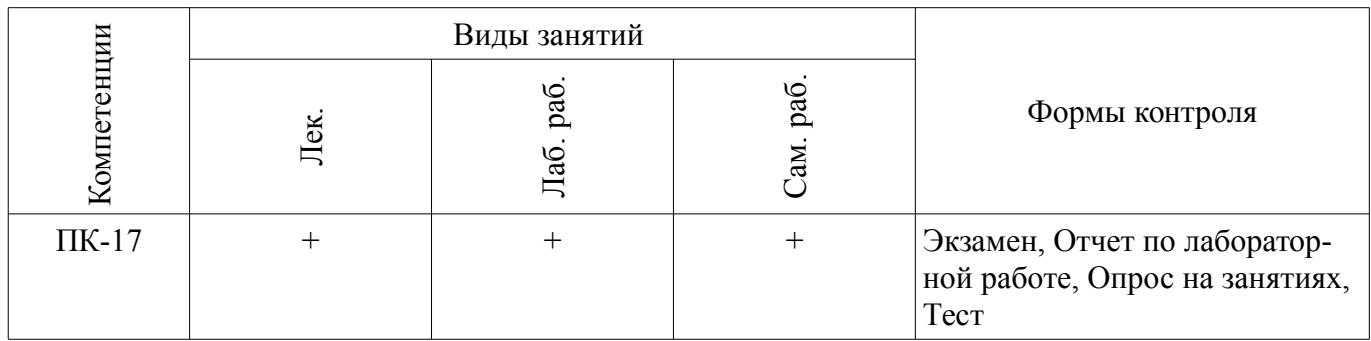

# 6. Интерактивные методы и формы организации обучения

Не предусмотрено РУП.

# 7. Лабораторные работы

Наименование лабораторных работ приведено в таблице 7.1. Таблица 7.1 – Наименование лабораторных работ

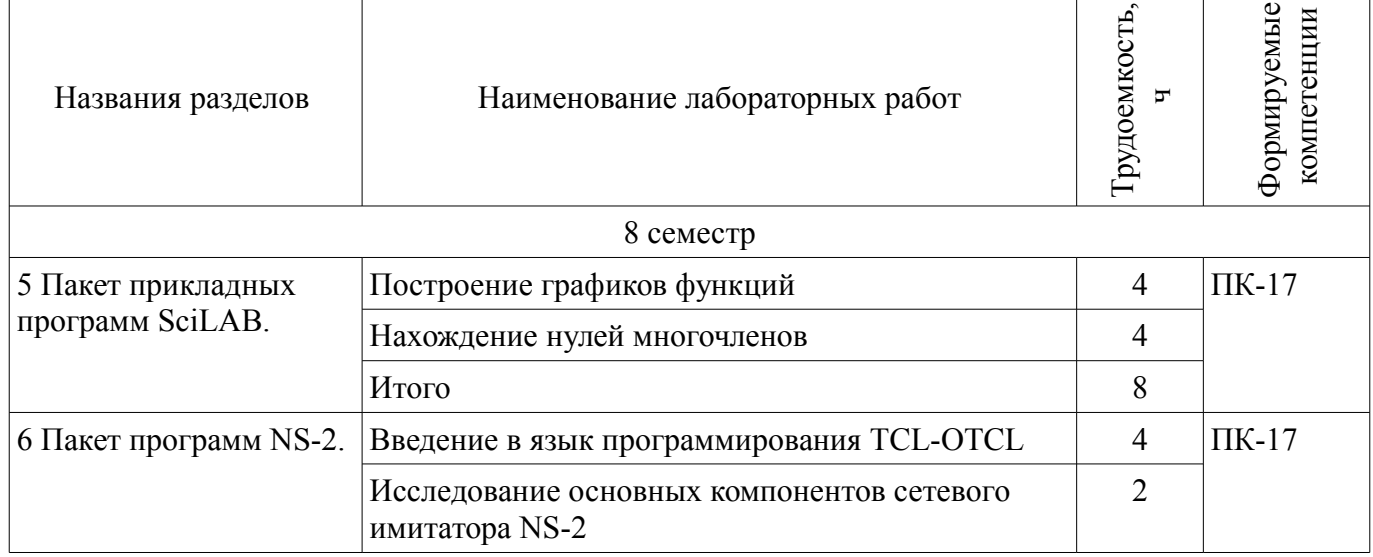

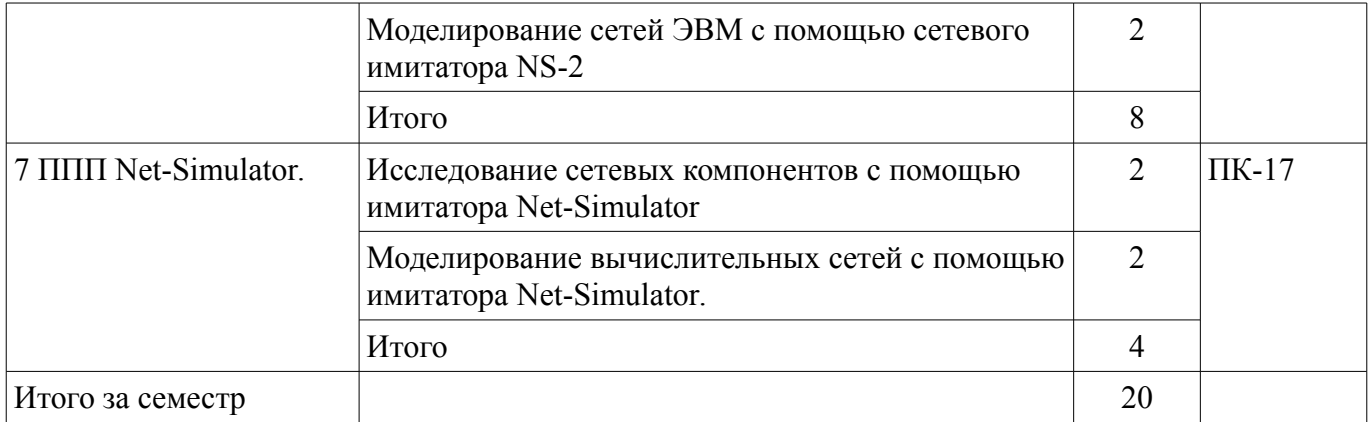

# **8. Практические занятия (семинары)**

Не предусмотрено РУП.

# **9. Самостоятельная работа**

Виды самостоятельной работы, трудоемкость и формируемые компетенции представлены в таблице 9.1.

Таблица 9.1 – Виды самостоятельной работы, трудоемкость и формируемые компетенции

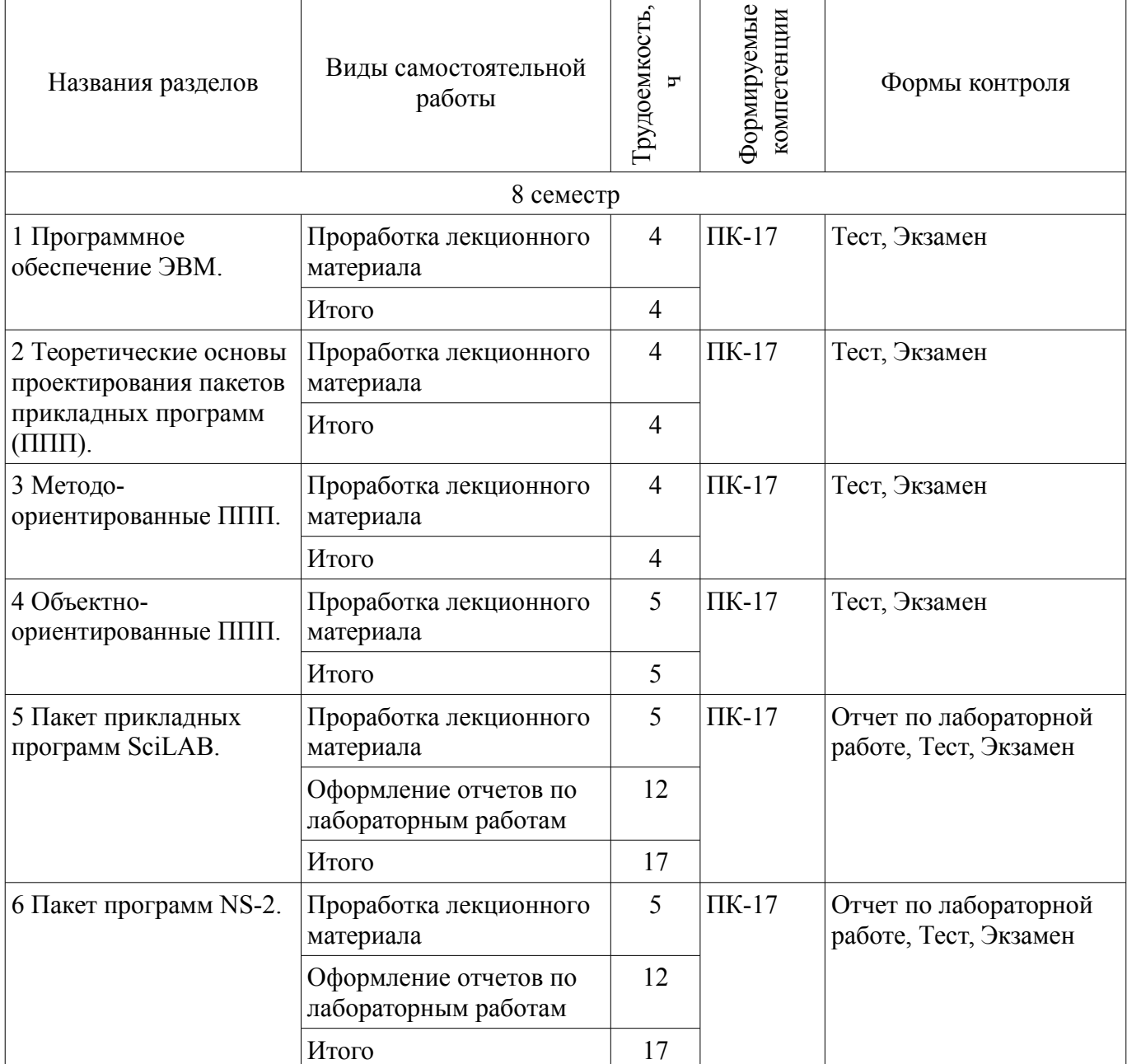

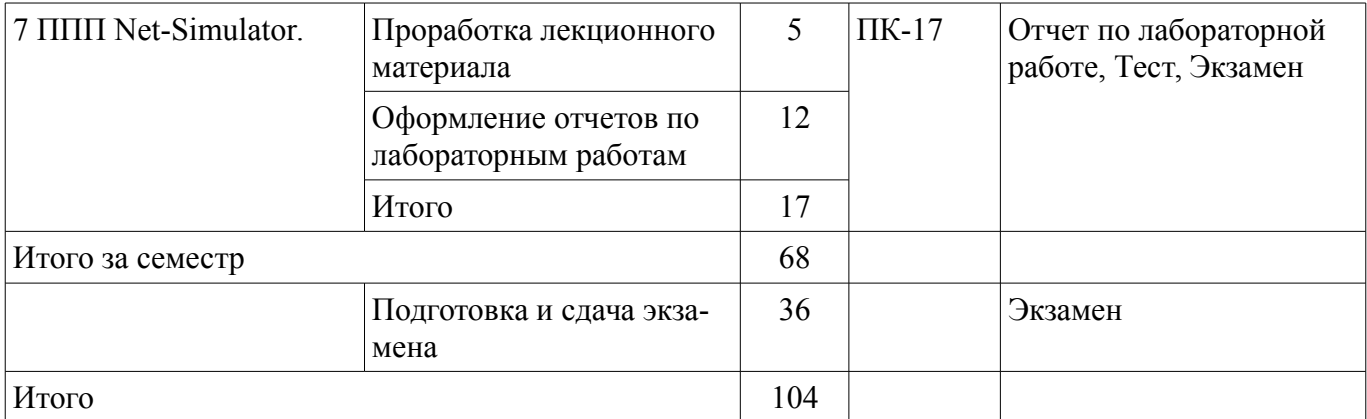

# **10. Курсовой проект / курсовая работа**

Не предусмотрено РУП.

# **11. Рейтинговая система для оценки успеваемости обучающихся**

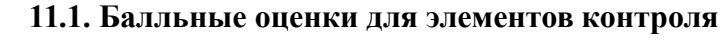

Таблица 11.1 – Балльные оценки для элементов контроля

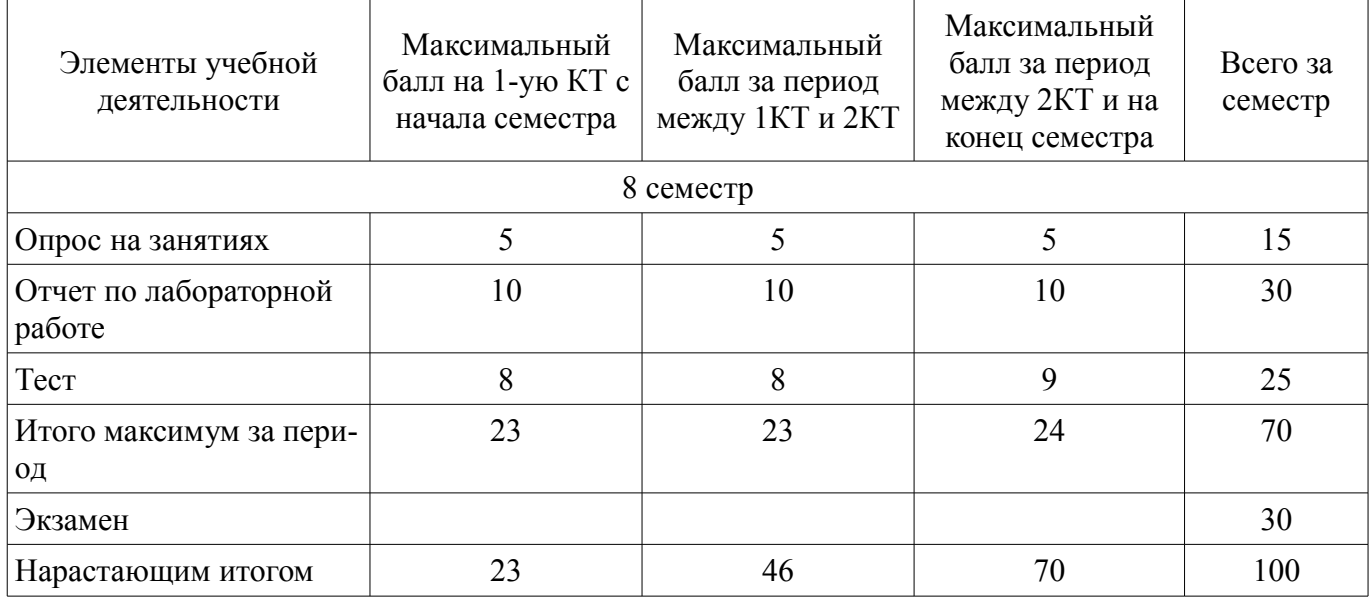

## **11.2. Пересчет баллов в оценки за контрольные точки**

Пересчет баллов в оценки за контрольные точки представлен в таблице 11.2.

Таблица 11.2 – Пересчет баллов в оценки за контрольные точки

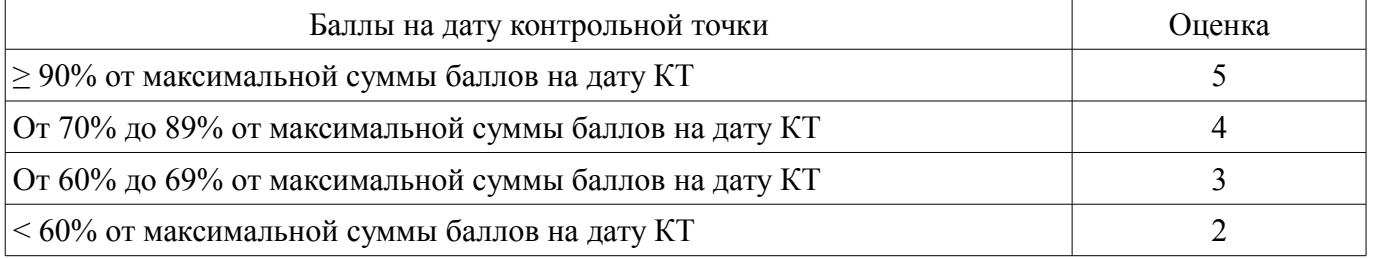

# **11.3. Пересчет суммы баллов в традиционную и международную оценку**

Пересчет суммы баллов в традиционную и международную оценку представлен в таблице 11.3.

Таблица 11.3 – Пересчет суммы баллов в традиционную и международную оценку

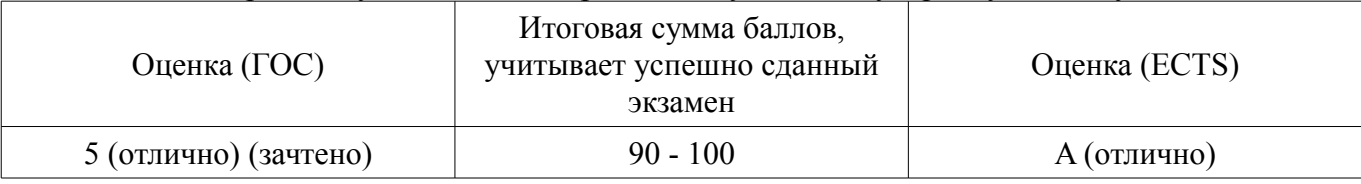

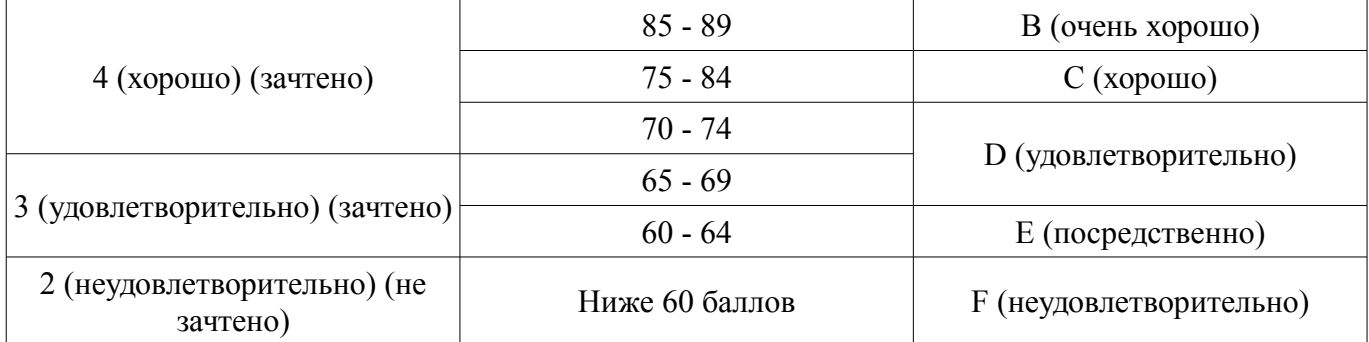

## **12. Учебно-методическое и информационное обеспечение дисциплины**

#### **12.1. Основная литература**

1. Программные средства систем связи : учебное пособие / В. Г. Козлов, Е. С. Семигук, С.И. Богомолов. - Томск : ТМЦДО, 2008. - 162 с. (наличие в библиотеке ТУСУР - 8 экз.)

2. Цифровая обработка сигналов : Учебное пособие для вузов / А. Б. Сергиенко. - 2-е изд. - СПб. : Питер, 2007. - 750 с. (наличие в библиотеке ТУСУР - 50 экз.)

#### **12.2. Дополнительная литература**

1. Цифровая обработка сигналов : учебное пособие для вузов / М. И. Курячий . - Томск :ТУСУР, 2006. - 175[1] с. (наличие в библиотеке ТУСУР - 40 экз.)

# **12.3. Учебно-методические пособия**

#### **12.3.1. Обязательные учебно-методические пособия**

1. Программные средства систем связи [Электронный ресурс]: Руководство к организации самостоятельной работы / С. И. Богомолов - 2012. 20 с. - Режим доступа: https://edu.tusur.ru/publications/1502 (дата обращения: 23.07.2018).

2. Программные средства систем связи [Электронный ресурс]: Лабораторный практикум No2 / С. И. Богомолов - 2010. 26 с. - Режим доступа: https://edu.tusur.ru/publications/1457 (дата обращения: 23.07.2018).

3. Имитационное моделирование инфокоммуникационных систем и сетей [Электронный ресурс]: Учебно-методическое пособие для практических и самостоятельных работ / Д. Н. Ушарова, Д. А. Долгих, В. О. Пашков - 2012. 20 с. - Режим доступа: https://edu.tusur.ru/publications/2859 (дата обращения: 23.07.2018).

4. Сети ЭВМ и телекоммуникации [Электронный ресурс]: Лабораторный практикум / С. И. Богомолов - 2012. 59 с. - Режим доступа: https://edu.tusur.ru/publications/2623 (дата обращения: 23.07.2018).

# **12.3.2. Учебно-методические пособия для лиц с ограниченными возможностями здоровья и инвалидов**

Учебно-методические материалы для самостоятельной и аудиторной работы обучающихся из числа лиц с ограниченными возможностями здоровья и инвалидов предоставляются в формах, адаптированных к ограничениям их здоровья и восприятия информации.

# **Для лиц с нарушениями зрения:**

- в форме электронного документа;
	- в печатной форме увеличенным шрифтом.

## **Для лиц с нарушениями слуха:**

- в форме электронного документа;
- в печатной форме.

# **Для лиц с нарушениями опорно-двигательного аппарата:**

- в форме электронного документа;
- в печатной форме.

#### **12.4. Профессиональные базы данных и информационные справочные системы**

1. При изучении дисциплины рекомендуется обращаться к базам данных, информационно-справочным и поисковым системам, к которым у ТУСУРа открыт доступ: https://lib.tusur.ru/ru/resursy/bazy-dannyh

## **13. Материально-техническое обеспечение дисциплины и требуемое программное обеспечение**

# **13.1. Общие требования к материально-техническому и программному обеспечению дисциплины**

# **13.1.1. Материально-техническое и программное обеспечение для лекционных занятий**

Для проведения занятий лекционного типа, групповых и индивидуальных консультаций, текущего контроля и промежуточной аттестации используется учебная аудитория с количеством посадочных мест не менее 22-24, оборудованная доской и стандартной учебной мебелью. Имеются демонстрационное оборудование и учебно-наглядные пособия, обеспечивающие тематические иллюстрации по лекционным разделам дисциплины.

# **13.1.2. Материально-техническое и программное обеспечение для лабораторных работ**

Учебная аудитория «Вычислительный зал» / Компьютерный класс

учебная аудитория для проведения занятий практического типа, учебная аудитория для проведения занятий лабораторного типа

634034, Томская область, г. Томск, Вершинина улица, д. 47, 318 ауд.

Описание имеющегося оборудования:

- Доска маркерная;
- Экран для проектора;
- 8 рабочих станций на базе процессоров AMD Athlon II X2;
- 2 рабочих станций на базе процессоров Core 2 Duo;
- Комплект специализированной учебной мебели;

- Рабочее место преподавателя.

Программное обеспечение:

- $-7-Zip$
- Adobe Acrobat Reader
- Algorithm Builder
- Far Manager
- Google Chrome
- LibreOffice
- Microsoft Windows 7 Pro
- Microsoft Windows 8.1 и ниже
- Mozilla Firefox
- Mozilla Thunderbird
- Net-Simulator
- PDFCreator
- PTC Mathcad13, 14
- Qt Framework (Open Source)
- Qucs
- ScicosLab
- Scilab
- The Network Simulator ns-2
- Tracker PDF-XChange Viewer
- WinDjView
- XnView

# **13.1.3. Материально-техническое и программное обеспечение для самостоятельной работы**

Для самостоятельной работы используются учебные аудитории (компьютерные классы), расположенные по адресам:

- 634050, Томская область, г. Томск, Ленина проспект, д. 40, 233 ауд.;

- 634045, Томская область, г. Томск, ул. Красноармейская, д. 146, 201 ауд.;

- 634034, Томская область, г. Томск, Вершинина улица, д. 47, 126 ауд.;

- 634034, Томская область, г. Томск, Вершинина улица, д. 74, 207 ауд.

Состав оборудования:

- учебная мебель;
- компьютеры класса не ниже ПЭВМ INTEL Celeron D336 2.8ГГц. 5 шт.;

- компьютеры подключены к сети «Интернет» и обеспечивают доступ в электронную информационно-образовательную среду университета.

Перечень программного обеспечения:

- Microsoft Windows;
- OpenOffice;
- Kaspersky Endpoint Security 10 для Windows;

- 7-Zip;

- Google Chrome.

# **13.2. Материально-техническое обеспечение дисциплины для лиц с ограниченными возможностями здоровья и инвалидов**

Освоение дисциплины лицами с ограниченными возможностями здоровья и инвалидами осуществляется с использованием средств обучения общего и специального назначения.

При занятиях с обучающимися **с нарушениями слуха** предусмотрено использование звукоусиливающей аппаратуры, мультимедийных средств и других технических средств приема/передачи учебной информации в доступных формах, мобильной системы преподавания для обучающихся с инвалидностью, портативной индукционной системы. Учебная аудитория, в которой занимаются обучающиеся с нарушением слуха, оборудована компьютерной техникой, аудиотехникой, видеотехникой, электронной доской, мультимедийной системой.

При занятиях с обучающимися **с нарушениями зрениями** предусмотрено использование в лекционных и учебных аудиториях возможности просмотра удаленных объектов (например, текста на доске или слайда на экране) при помощи видеоувеличителей для комфортного просмотра.

При занятиях с обучающимися **с нарушениями опорно-двигательного аппарата** используются альтернативные устройства ввода информации и другие технические средства приема/передачи учебной информации в доступных формах, мобильной системы обучения для людей с инвалидностью.

# **14. Оценочные материалы и методические рекомендации по организации изучения дисциплины**

## **14.1. Содержание оценочных материалов и методические рекомендации**

Для оценки степени сформированности и уровня освоения закрепленных за дисциплиной компетенций используются оценочные материалы в составе:

## **14.1.1. Тестовые задания**

Средства сбора первичной информации

1) Калькулятор;

2) Часы;

3) Весы;

4) Принтер;

Средства передачи информации:

- 1) Сканер;
- 2) Телефон;
- 3) Пейджер;

4) Счетчик банкнот.

Мера устранения неопределенности в отношении исхода интересующего нас события:

1) Данные;

2) Управляющая подсистема;

3) Информация;

4) Сообщение.

Информация - это:

1) Знание, сообщение, сведения, данные о том или ином предмете, процессе или явлении;

2) Факты или идеи, выраженные средствами формальной знаковой системы, обеспечивающей возможность их хранения, передачи и обработки;

3) Материальные объекты произвольной формы, выступающие в качестве средства предоставления информации;

4) Мера устранения неопределенности в отношении исхода интересующего нас события. Информационные технологии включают в себя:

1) Только сбор информации;

2) Только хранение информации;

3) Сбор, хранение, передача, уничтожение информации;

4) Сбор, хранение, передача, обработка информации.

Функциональные блоки, входящие в структуру ЭВМ:

1) УУ - устройство управления;

2) РК - регистр команд;

3) ПС - программный счетчик;

4) АЛУ - арифметико-логическое устройство.

Программно-инструментальные средства:

1) Синоним средств диагностики;

2) Программы контроля за оборудованием ПК;

3) Программы для решения типовых задач;

4) Программные продукты, предназначенные для разработки программного обеспечения.

Система MathCad является:

1) Универсальной математической системой;

2) Текстовым редактором;

3) Алгоритмическим языком программирования;

4) Системой работы с базами данных.

Математические пакеты не предназначены для:

1) Выполнения численных математических расчетов;

2) Проверки статистических гипотез;

3) Выполнения вычислений, представленных в табличной форме;

4) Представления вычислений в графической форме.

Дискретная переменная в MathCad позволяет:

1) Задать переменной ряд чисел, выстроенных в порядке возрастания с равным шагом;

2) Задать переменной интервал изменения;

3) Изменить значение переменной на елиницу:

4) В списке нет правильного ответа.

Составные части прикладного ПО:

1) Операционные системы;

2) Проблемно-ориентированные ППП;

3) ППП общего назначения;

4) Утилиты.

Математическими пакетами являются:

1) OOO Math:

2) MS Excel:

3) Basic:

4) Matlab.

Интегрированные ППП:

1) Программный продукт, который делает общение пользователя с компьютером более комфортным служебные программы, которые предоставляют ряд дополнительных услуг;

2) Программные продукты, предназначенные для разработки программного обеспечения;

3) Совокупность программно-аппаратных средств ПК для обнаружения сбоев а процессе работы компьютера;

4) Совокупность функционально различных программных модулей, способных взаимодействовать между собой путем обмена данных через единый пользовательский интерфейс.

Программное обеспечение, которое предназначено для решения определенных классов задач пользователя:

1) Прикладное;

2) Дополнительное:

3) Функциональное;

4) Application Software.

Средством создания электронных таблиц в MS Office является приложение:

 $1)$  Word:

 $2)$  Excel;

3) Access:

4) SuperCalc.

Информатика - это наука о:

1) Технических средствах обработки информации;

2) Приемах и методах обработки информации;

3) Преобразовании информации из одной формы в другую;

4) Структуре, свойствах, закономерностях и методах создания, хранения, поиска, преобразования, передачи и использования информации;

Для моделирования сетевого уровня систем связи целесообразно использовать:

1) Mathcad:

 $2) NS-2;$ 

3) SciLab;

4) Statistika.

Пакеты прикладных программ:

1) Интегрированные;

2) Внутренние;

3) Дифференцированные;

4) Проблемно-ориентированные.

Выберете существующую операционную систему:

1) Ronix:

- $2)$  Unit;
- $3)$  Unix;

 $4)$  Onyx.

Системы пакетной обработки:

1) применяются для управления различными объектами (такими, как станок, спутник) или технологическими процессами (гальваническая линия, доменный процесс и т.д.):

2) предназначены для решения задач, которые не требуют быстрого получения результатов;

3) В этих системах каждой задаче выделяется небольшой квант процессорного времени, ни одна задача не занимает процессор надолго и время ответа оказывается приемлемым;

4) Предназначена для решения задач, которые не требуют быстрого получения результатов.

# 14.1.2. Экзаменационные вопросы

Программное обеспечение (ПО) и его классификация. Системное и прикладное ПО. Режимы работы и функции операционной системы. Система программирования. Система контроля и диагностики. Прикладные программы и пакеты прикладных программ. Классификация ППП. Составные части ППП. Модульный принцип формирования пакета. Функции отдельных модулей пакета. Модель предметной области ППП. Статическая и динамическая модели предметной области. Внешнее управление пакетом. Интерфейс ППП. Принципы проектирования интерфейса. Критерии хорошего диалога. Особенности реализации ППП. Функции управляющих и обслуживающих модулей. Организация управления с входным языком командного типа, с языком типа меню. Организация диалога типа "вопрос - ответ" и на основе командных форм. спользование смешанной структуры диалога. Проектирование обслуживающих модулей. Требования при проектировании справочных модулей и модулей помощи при обработке ошибок. Анализ современных математических ППП. Особенности применения ППП Mathematika, MathCAD, MathTutor, MathMat, SPSS, Statistika

и т.д. Преимущества использования Matlab. ППП предназначенные для автоматизации деятельности предприятия. ППП для моделирования финансовой деятельности предприятия. Назначение и основные функции программы Project Expert. Создание имитационной модели с помощью программы Project Expert. Общие принципы работы Matlab при решении различных математических задач. Управление интерфейсом и средства анимации в Matlab. Работа с двумерной графикой в Matlab. Подготовка электронных документов в Matlab. Управление вычислениями. Меню символьных вычислений в Matlab. Финансово-экономические расчеты. Новые возможности пакета Matlab. Общие принципы работы NS-2 при решении различных математических задач. Новые возможности пакета NS-2.

#### **14.1.3. Темы опросов на занятиях**

Программное обеспечение (ПО) и его классификация. Системное и прикладное ПО. Режимы работы и функции операционной системы. Система программирования. Система контроля и диагностики. Прикладные программы и пакеты прикладных программ.

Классификация ППП. Модульный принцип формирования пакета. Функции отдельных модулей пакета. Модель предметной области ППП. Статическая и динамическая модели предметной области. Внешнее управление пакетом.Интерфейс ППП. Принципы проектирования интерфейса. Особенности реализации ППП. Функции управляющих и обслуживающих модулей. Организация управления с входным языком командного типа, с языком типа меню. Организация диалога типа "вопрос - ответ" и на основе командных форм. Использование смешанной структуры диалога. Проектирование обслуживающих модулей. Требования при проектировании справочных модулей и модулей помощи при обработке ошибок.

Анализ современных математических ППП. Особенности применения ППП Mathematika, MathCAD, MathTutor, MathMat, SPSS, Statistika и т.д. Преимущества использования Matlab. Новые возможности NS-2.

ППП предназначенные для автоматизации деятельности предприятия. ППП для моделирования финансовой деятельности предприятия. Назначение и основные функции программы Project Expert. Создание имитационной модели с помощью программы Project Expert.

Общие принципы работы SciLAB при решении различных математических задач. Управление интерфейсом и средства анимации. Работа с двумерной графикой. Подготовка электронных документов. Управление вычислениями. Меню символьных вычислений. Финансово-экономические расчеты. Возможности пакета SciLAB.

Общие принципы работы NS-2 при решении различных математических задач. Управление интерфейсом и средства анимации. Работа с двумерной графикой. Подготовка электронных документов. Управление вычислениями. Меню символьных вычислений. Финансово-экономические расчеты. Новые возможности пакета NS-2.

Общие принципы работы Net-Simulator при решении различных математических задач. Управление интерфейсом и средства анимации. Работа с двумерной графикой. Подготовка электронных документов. Управление вычислениями.

## **14.1.4. Темы лабораторных работ**

Построение графиков функций.

Нахождение нулей многочленов.

Введение в язык программирования TCL-OTCL.

Исследование основных компонентов сетевого имитатора NS-2.

Моделирование сетей ЭВМ с помощью сетевого имитатора NS-2.

Исследование характеристик ТСР с помощью сетевого имитатора NS-2.

Исследование сетевых компонентов с помощью имитатора Net-Simulator.

Моделирование вычислительных сетей с помощью имитатора Net-Simulator

# **14.2. Требования к оценочным материалам для лиц с ограниченными возможностями здоровья и инвалидов**

Для лиц с ограниченными возможностями здоровья и инвалидов предусмотрены дополнительные оценочные материалы, перечень которых указан в таблице 14.

Таблица 14 – Дополнительные материалы оценивания для лиц с ограниченными возможностями здоровья и инвалидов

| Категории                                             | Виды дополнительных оценочных                                                                                  | Формы контроля и оценки                    |  |  |  |
|-------------------------------------------------------|----------------------------------------------------------------------------------------------------|--------------------------------------------|--|--|--|
| обучающихся                                           | материалов                                                                                                    | результатов обучения                       |  |  |  |
| С нарушениями<br>слуха                                | Тесты, письменные самостоятельные<br>работы, вопросы к зачету,<br>контрольные работы                           | Преимущественно письменная<br>проверка     |  |  |  |
| С нарушениями                                         | Собеседование по вопросам к зачету,                                                                            | Преимущественно устная проверка            |  |  |  |
| зрения                                                | опрос по терминам                                                                                              | (индивидуально)                            |  |  |  |
| С нарушениями<br>опорно-<br>двигательного<br>аппарата | Решение дистанционных тестов,<br>контрольные работы, письменные<br>самостоятельные работы, вопросы к<br>зачету | Преимущественно дистанционными<br>методами |  |  |  |
| С ограничениями по                                    | Тесты, письменные самостоятельные                                                                              | Преимущественно проверка                   |  |  |  |
| общемедицинским                                       | работы, вопросы к зачету,                                                                                      | методами исходя из состояния               |  |  |  |
| показаниям                                            | контрольные работы, устные ответы                                                                              | обучающегося на момент проверки            |  |  |  |

# **14.3. Методические рекомендации по оценочным материалам для лиц с ограниченными возможностями здоровья и инвалидов**

Для лиц с ограниченными возможностями здоровья и инвалидов предусматривается доступная форма предоставления заданий оценочных средств, а именно:

- в печатной форме;
- в печатной форме с увеличенным шрифтом;
- в форме электронного документа;
- методом чтения ассистентом задания вслух;
- предоставление задания с использованием сурдоперевода.

Лицам с ограниченными возможностями здоровья и инвалидам увеличивается время на подготовку ответов на контрольные вопросы. Для таких обучающихся предусматривается доступная форма предоставления ответов на задания, а именно:

- письменно на бумаге;
- набор ответов на компьютере;
- набор ответов с использованием услуг ассистента;
- представление ответов устно.

Процедура оценивания результатов обучения лиц с ограниченными возможностями здоровья и инвалидов по дисциплине предусматривает предоставление информации в формах, адаптированных к ограничениям их здоровья и восприятия информации:

# **Для лиц с нарушениями зрения:**

- в форме электронного документа;
- в печатной форме увеличенным шрифтом.

# **Для лиц с нарушениями слуха:**

- в форме электронного документа;
- в печатной форме.

## **Для лиц с нарушениями опорно-двигательного аппарата:**

- в форме электронного документа;
- в печатной форме.

При необходимости для лиц с ограниченными возможностями здоровья и инвалидов процедура оценивания результатов обучения может проводиться в несколько этапов.